## **Table of Contents**

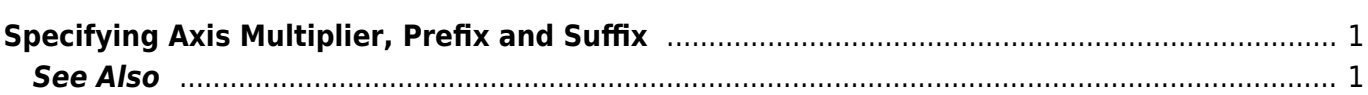

## <span id="page-2-0"></span>**Specifying Axis Multiplier, Prefix and Suffix**

MagicPlot can multiply the values on axis, add prefix and suffix. As an example you can use multiplier for removing redundant  $\times 10^{12}$  notation from all labels and placing it manually. Suffix can be used to add units to all axis labels. This properties can be set in Axes Properties → Axis Style tab of Figure Properties dialog. Each of four axes (left, right, top, bottom) has own properties.

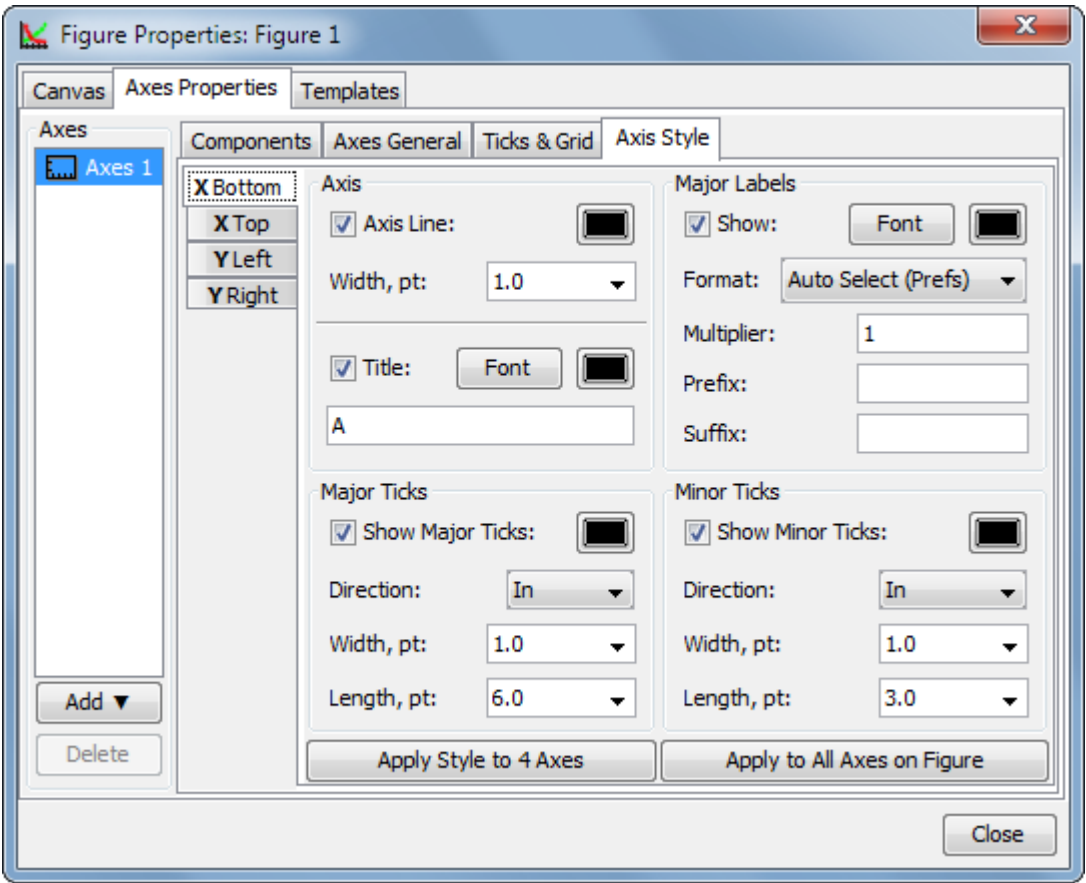

## <span id="page-2-1"></span>**See Also**

- [Creating a Figure](https://magicplot.com/wiki/create_figure)
- [Adding and Arranging Axes Boxes on a Figure](https://magicplot.com/wiki/add_axes)
- [Adding and Arranging Curves on Figure Axes](https://magicplot.com/wiki/axes_components)
- [Shifting Curves on Figure and Creating 2D Waterfall](https://magicplot.com/wiki/shift_curves)
- [Using Figure Templates](https://magicplot.com/wiki/templates)

From: <https://magicplot.com/wiki/> - **MagicPlot Manual**

Permanent link: **[https://magicplot.com/wiki/axis\\_multiplier?rev=1381518893](https://magicplot.com/wiki/axis_multiplier?rev=1381518893)**

Last update: **Sun Nov 8 12:20:32 2015**

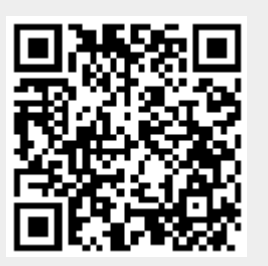